# Zoom สำหรับอุดมศึกษา

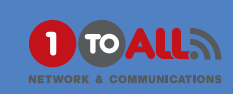

# การเรียนรู้แบบสมัยใหม่สำหรับนักเรียนสมัยใหม่

การสื่อสารของ Zoom Video ช่วยสร้างห้องเรียนแบบทันสมัย

#### **การเรียนการสอนแบบมีคุณภาพ**

การขยายการเรียนแบบเดิมๆโดยการใช้ วีดีโอทำให้เกิดการเรียนการสอน ที่ทันสมัยแบบครบวาจร

### <u>ทรัพยากรที่มีให้เกิดประโยชน์สูงสุด</u>

ใช้ทรัพยาการและอปกรณ์ในโรมรียนที่มีให้เพิ่ม ศักยภาพเต็มรูปแบบและทำให้มีพลรับของ การเรียมการสอมที่ดีขึ้น

#### ปรับปรุมพลสำเร็จทางการศึกษา

้ทำให้การมีส่วนร่วมขอานักเรียนเเขิ่มขึ้น และ การกลับไปอ่านซ้ำได้ด้วยโดยใช้ภาพเสมือนและ ห้องเรียนพสมพสานและแบบกลุ่มย่อย

- วีดีโอแบบ HD และเสียว ที่มีคุณภาพมากพอที่จะทำภาพเสมือน หรือห้องเรียนแบบแสบแสาน
- เว็ดเรียนสามารถเช้าร่ามการสอมแมนเสมือมารริ เวากที่ไหมก็ได้ ทำให้เกิดการเข้าห้องเรียนที่มากขึ้น
- มีการบันทึกการเรียนการสอนในห้องแบบอัตโนมัตและทำให้ นักเรียนสามารถเรียนจากที่ไหนก็ได้
- การใช้งานที่เรียบง่าย และ แค่กดเข้าใช้เพียงครั้งเดียวทำให้ดู วีดีโอการสอนได้อย่าาต่อเนื่อา

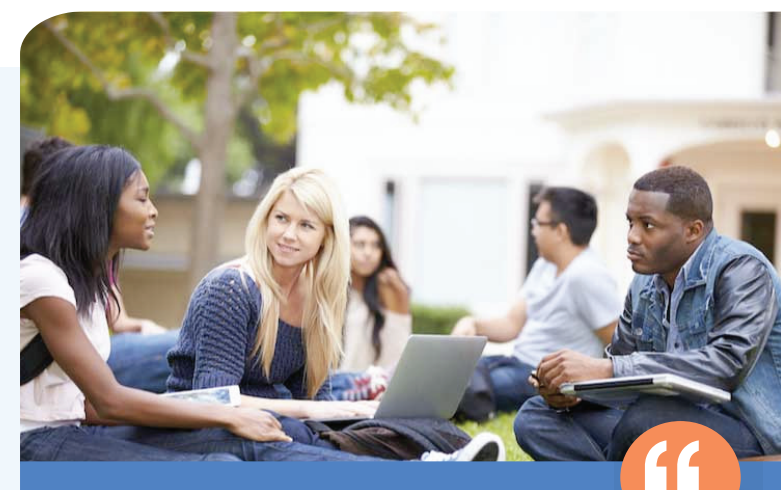

"It's not platform dependent, there aren't the delays of making sure the audio functions properly. Zoom just works off the bat. It has transformed my program."

John Bansavich, ED.D

WINDERSITY OF

## ควบคุมการจัดการที่จุดเดียว

สามารถจัดการควบคมระบบ Zoom ได้โดยว่ายแค่ใช้ S-UU Zoom Room Admin Portal IIA- HU190 Dashboard เชื่อมต่อกับระบบ LMS ได้อย่างราบรื่น

ระบบความปลอดภัยตามมาตรฐาน

茴

Zoom สามารถเชื่อมต่อกับมาตรฐาน FERPA/HIPPA และสามารถเข้ารหัส End-to-End 256 bit AES

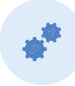

#### ้เชื่อมต่อกับระบบ LMS ได้อย่า*า*ราบรื่น

ไม่ว่าจะเป็น Moodle, Canvas, Desire2learn, Sakai HSO Blackboard learning management

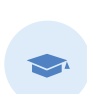

#### การเข้าถึงสำหรับนักเรียนทุกคน

มั่นใจได้ว่าทกคนมีส่วนร่วมได้อย่างเท่าเทียมด้วย คำบรรยายแทนกาแและการโต้ตอบทาาคีย์บอร์ด

# คณสมบัติการทำวานร่วมกันที่เพิ่มขึ้น

ทำให้ว่ายต่อการทำโปรเจ็คร่วมกันหรือการเสนอความคิด แค่เพียงกดปุ่มเดียวก็แบ่งปันข้อมูล และ คุยกันแบบReal time และ เขียนบน Digital Whiteboard ได้

# รูปแบบใหม่ที่สร้างความประทับใจสำหรับนักเรียน

ด้วยเทคโนโลยี Video Breakout room, Multi-sharing, polling และแซทรวม เพิ่มมิติใหม่ในการเรียนการแบบภาพเสมือนหรือ ห้องเรียนแบบเแสมเแสาน

# โอกาศการเรียนแบบย่อย

สามารถนำcontent มาแบ่งเป็นข้อมลย่อยๆเพื่อให้เด็กนักเรียน ตามทันในระดับที่เด็กจะรับโหว

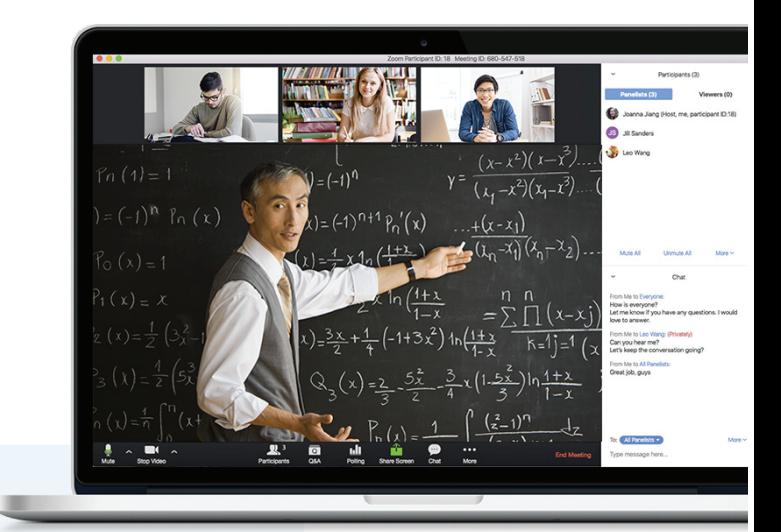

#### Polling and Q&A enhance collaboration

# ้การใช้มานของ Video ในโรงเรียน มีอะไรบ้าง

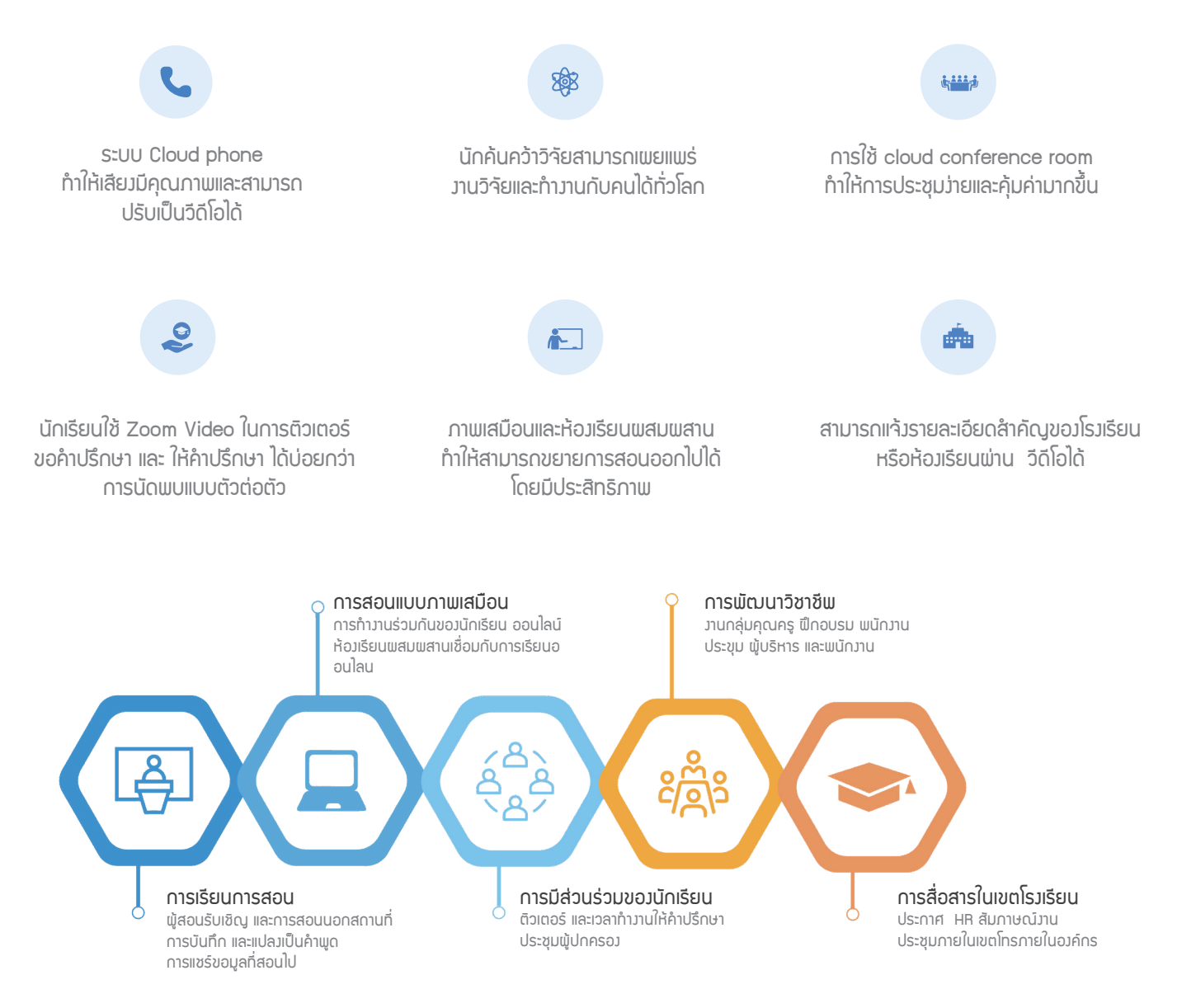

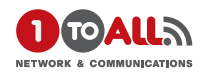